3<sup>e</sup> Journée des archives religieuses

Le 16 mai 2014 au Séminaire de Sherbrooke

# **Médias sociaux : pour la mise en valeur des archives religieuses**

# **par** *Dhyana Robert*

Candidate à la maîtrise en histoire à l'Université de Sherbrooke

Cette communication a pour but de dresser un portrait global des différentes plateformes que constituent les médias sociaux. Ce portrait ne pourra évidemment pas être exhaustif, non seulement en raison des contraintes de temps, mais aussi, et surtout, en raison de la très grande quantité de ces plateformes sociales mises à la disposition des internautes.

Les médias sociaux les plus utilisés et les plus connus seront les cibles principales de cette communication. Pour chacune d'elles, il sera possible de constater le public visé, les modes d'accès, mais surtout les avantages et inconvénients de chacune.

### UTILISATION DES MEDIAS SOCIAUX PAR LES QUEBECOIS : DES TENDANCES **GENERALES**

Toutefois, avant de commencer la présentation de ces outils informatiques, il importe de comprendre de quelle manière les adultes québécois utilisent généralement les plateformes sociales. En effet, avant de faire le choix du média social sur lequel il est pertinent d'être présent, il faut tenir compte des choix et préférences des potentiels « fans » d'une page de centre d'archive ou de petit organisme.

Au Québec, YouTube et Facebook sont les plateformes les plus utilisées et les plus connues, avec respectivement 66,9 % et 65,8 % des internautes qui les utilisent. Plus loin derrière, Google+ attire 35,4 % des internautes, tandis que LinkedIn, Twitter et Pinterest récoltent de plus faibles taux d'adeptes. Ce ne sont évidemment pas les seuls médias sociaux existants, comme en fera foi le reste de cette communication, mais il s'agit des plateformes les plus connues et les plus utilisées par les internautes québécois. (voir annexe 1)

Ensuite, de toutes les plateformes ci-haut mentionnées, Facebook se démarque largement en ce qui concerne la régularité de la fréquentation; 44 % des internautes affirment la visiter tous les jours! (voir annexe 2)

Il est aussi important de tenir compte du facteur « âge » dans l'utilisation de ces outils informatiques. La proportion d'adeptes de Facebook et de YouTube varie en fonction de l'âge des utilisateurs, tandis que Google+ et Twitter attirent invariablement des internautes de tous les groupes d'âge. Or, les utilisateurs des plateformes sociales en général ne sont que très peu nombreux dans la tranche d'âge débutant vers 65 ans; c'est la tranche d'âge au cours de laquelle l'utilisation des médias sociaux chute rapidement. (voir annexe 3)

### YOUTUBE : UNE PLATEFORME VIDEOGRAPHIQUE

Créé en février 2005, YouTube est un site web d'hébergement de vidéos sur lequel les utilisateurs peuvent regarder et partager des séquences vidéo. La majorité des vidéos ou des chaînes du site peuvent être visionnées par tous les internautes, sans contraintes. Il n'est toutefois pas possible de

publier des vidéos de la même manière. C'est-à-dire qu'il n'est pas nécessaire de posséder un compte YouTube pour visionner des vidéos; il est par contre nécessaire d'en créer un pour pouvoir publier des vidéos sur cette plateforme de diffusion.

Puisque YouTube est le média social le plus utilisé par les internautes québécois (voir annexe 1), il peut être un choix judicieux pour la mise en valeur d'archives. Évidemment, tous les centres d'archives ne possèdent pas nécessairement d'archives vidéos. Puisqu'il est essentiel de ne pas laisser mourir une chaîne YouTube pour les raisons précédemment mentionnées, des alternatives aux vidéos existent et attirent tout autant les internautes que des vidéos à proprement parler : il peut être intéressant de créer des montages photographiques animés à partir d'un thème, ou encore de proposer des visites virtuelles des centres d'archives, etc. Il y a donc toujours une possibilité de nourrir une chaîne YouTube et d'y maintenir un flot constant de visiteurs.

## FACEBOOK : UN « OUTIL » SOCIAL

Fondé en 2004, Facebook est une entreprise américaine, un service en ligne de réseautage. Cette plateforme permet à ses utilisateurs de publier du contenu et d'échanger des messages de manière « privée ». Pour cette plateforme, seuls ceux et celles qui possèdent un compte Facebook peuvent « aimer » la page d'un centre d'archives ou d'un organisme quelconque, et ainsi pouvoir suivre le fil de ses publications.

Avec Facebook, il est possible d'entrer certaines données personnelles afin d'interagir avec d'autres utilisateurs. Les informations susceptibles d'être mises à la disposition d'autres utilisateurs concernent principalement l'état civil, les études, les centres d'intérêt, etc. Il est ainsi possible de retrouver des utilisateurs ayant les mêmes intérêts; des groupes d'intérêts communs peuvent être créés et favoriser l'échange avec d'autres utilisateurs.

Toute personne titulaire d'un compte Facebook peut créer une ou plusieurs pages sur le réseau social. Même si chacune des pages créées répond à des besoins différents, il n'en demeure pas moins qu'elles ont toutes pour fonctionnalité principale de communiquer et de diffuser l'information grâce au partage de publications, de photographies, de vidéos, de liens, etc.

Les abonnés des différentes pages peuvent « partager » un article ou une photographie sur leur page personnelle ou sur leur page publique. Les publications touchent ainsi un plus grand nombre d'utilisateurs de Facebook. Ces partages permettent également aux pages d'organismes de compter un plus grand nombre d'adeptes puisqu'une mention indique d'où provient la publication (*via Archives de Montréal* par exemple).

## TWITTER : @PLATEFORMESOCIALE

Twitter est une plateforme de microblogage qui permet de diffuser de courts messages à une liste de contacts personnelle. Tout comme Facebook, Twitter permet en effet de se créer une liste d'amis, de connaissances, plus communément appelés les « followers ». Une fois qu'un utilisateur se trouve dans la liste de contacts d'un autre utilisateur, il est possible pour ce dernier de suivre toutes les activités du premier, c'est-à-dire tous les messages, photos et liens publiés.

Puisque les publications sur Twitter sont très réduites (140 caractères maximum, incluants lettre, espaces, ponctuations, symboles, etc.), les images ne sont pas directement publiées. Des photographies peuvent évidemment être ajoutées, mais il est nécessaire d'« ouvrir » la publication ou de cliquer sur le lien inclus dans le court message pour afficher l'image.

De plus, Twitter permet à ses utilisateurs d'« ajouter aux favoris » certaines publications; cette mention correspond à la mention « j'aime » sur Facebook. Il est possible de voir combien d'abonnés ont ajouté une publication à leurs favoris, mais il faut d'abord « ouvrir » la publication afin d'obtenir cette information. Il en va de même pour les « retweets », qui correspondent, quant à eux, aux partages sur Facebook.

Twitter semble donc être moins pratique pour connaître les statistiques de fréquentation d'un compte puisqu'il n'est pas possible de les connaître en faisant simplement défiler une page.

Il faut toutefois absolument nécessaire d'intégrer Twitter si le but est d'atteindre les médias; c'est la plateforme par excellence utilisée par les journalistes.

#### GOOGLE+ : UN RESEAU CIRCULAIRE

Lancé en 2011, Google+ correspond à une couche supplémentaire sur les différents services déjà offerts par Google. Comme sur les plateformes sociales présentées précédemment, il est possible de recommander du contenu sur Google+. Sur Facebook, on « aime »; sur Twitter, on « ajoute aux favoris »; sur Google+, on « +1 ».

Google+ a ceci de différent : il s'agit d'une plateforme ouverte, c'est-à-dire que dès qu'un utilisateur possède un compte Google (GMail), le compte Google+ est automatiquement activé. C'est ensuite à l'internaute de décider de l'utiliser ou pas.

Il est possible de suivre le fil des publications d'autres utilisateurs ou organismes et de voir leurs publications dans la *Timeline* (fil des actualités). Aussi, cette plateforme sociale permet de classer ses contacts par « cercle » et de définir la « place » que prend chacun de ces cercles dans la *Timeline*. Les paramètres de confidentialité peuvent également varier d'un cercle à l'autre – ainsi, le cercle « famille » peut avoir accès à des informations plus nombreuses que le cercle « connaissances » par exemple –.

Finalement, il importe de tenir compte du fait que Google+ ne fait pas partie des médias sociaux les plus utilisés par les internautes québécois et ne constitue probablement pas un choix judicieux de première inscription sur les médias sociaux, du moins pas dans un but de valorisation des archives. Facebook et YouTube sont encore à privilégier pour un objectif de valorisation.

### FLICKR : UNE PLATEFORME VISUELLE

Le principe de Flickr est fondé sur l'organisation collaborative des fichiers photographiques et vidéo des utilisateurs. Il est possible, pour un usager de cette plateforme, d'autoriser ses amis, sa famille, ses connaissances et ses autres contacts, à organiser ses éléments. Les contacts de l'usager peuvent ainsi non seulement ajouter des commentaires, mais également insérer des remarques et des tags.

Pour chacune des photographies publiées sur cette plateforme, de nombreuses métadonnées peuvent être entrées. Il est possible de connaître la date de publication (cette information est disponible sous la mention *Photo prise le…* évidemment, cette date correspond à la publication et non à la date de prise de la photo, ce dont il faut tenir compte, surtout dans le cas de documents d'archives), le titre de la photographie, le nombre d'affichages (qui correspond au nombre de fois où la photographie a été ouverte), le nombre de favoris, les commentaires laissés par les internautes, les tags, etc.

Il est possible d'ajouter une courte description afin d'identifier l'endroit représenté sur le document et une description plus longue (un à quelques paragraphes) permet de donner des informations générales sur le contenu de l'album virtuel.

Flickr possède une fonction permettant de localiser les photographies sur une carte. Ainsi, les utilisateurs peuvent voir à quel endroit un lieu ou un bâtiment est situé et s'y rendre facilement ensuite pour le visiter par exemple.

Finalement, Flickr est une plateforme très utilisée par les photographes notamment, puisque la qualité des photographies publiées est plus grande que sur les différents médias sociaux présentés précédemment. Il peut donc être intéressant de publier une collection d'archives photographiques sur Flickr et de mettre le lien vers cette collection sur la page Facebook par exemple, en précisant que la qualité est supérieure sur Flickr.

### HISTORYPIN: UNE COMMUNAUTE SOCIALE CENTREE SUR L'HISTOIRE

Développé par l'organisme à but non lucratif *We are what we do*, en partenariat avec *Google*, en 2010, HistoryPin permet à tous ses utilisateurs de voir les photographies qu'il contient et il permet également d'en ajouter. HistoryPin est une façon, pour des millions d'utilisateurs, de partager des aperçus du passé par le biais de photographies historiques et de bâtir une grande banque de ressources sur l'histoire de différentes villes.

Il est possible d'effectuer une recherche par lieu, par date et par sujet. Par contre, il n'est pas possible de connaître le nombre total de photographies mises en ligne pour une seule ville : il faut contacter les administrateurs de la plateforme afin d'en être informé.

De nombreuses informations sont disponibles pour chacune des photographies. D'abord, le titre renseigne sur ce que la photographie représente. Ensuite, lorsque l'utilisateur clique sur la photo afin de l'afficher en grand, il peut consulter l'adresse exacte de l'endroit ou du bâtiment, le nombre de *vues*, qui correspondent au nombre de personnes qui ont consulté la photographie en question. Un onglet est dédié aux commentaires des internautes. Le troisième onglet, *street view*, permet à l'utilisateur de comparer le lieu à l'époque à laquelle la photographie a été prise avec le lieu tel qu'il est aujourd'hui, selon les cartes *Google map*.

La photographie historique est placée à l'endroit exact qui lui correspond sur une carte actuelle. L'utilisateur peut ensuite utiliser le curseur *fade* pour rendre la photographie historique transparente à différents niveaux, et ainsi être conscient de l'évolution de la structure ou du lieu.

Finalement, HistoryPin permet de créer des circuits de visite. Ce sont des circuits touristiques, qui peuvent être thématiques, auxquels les touristes peuvent avoir accès sur un ordinateur évidemment, mais également sur un téléphone intelligent ou une tablette numérique par le biais d'applications dédiées à HistoryPin. Évidemment, il vaut mieux privilégier les photographies qui présentent des scènes de rue afin de pouvoir les « piner » plus facilement sur la carte*.* 

La principale différence avec la carte disponible dans Flickr est la fonction *street view*. Le fait de pouvoir superposer la photographie historique sur la carte *Google map* est un élément intéressant et unique à HistoryPin.

Bien que les photographies présentant des scènes de rue soient à privilégier sur cette plateforme, il est également possible d'utiliser la fonction exposition virtuelle uniquement, en « pinant » toutes les photographies sur le centre d'archives par exemple.

## DES PLATEFORMES MINEURES : INSTAGRAM, PINTEREST, TUMBLR...

Il existe encore de nombreuses plateformes de médias sociaux, mais quelques-unes seulement seront présentées très rapidement pour terminer; ces plateformes sont beaucoup moins utilisées par la clientèle québécoise.

Instagram est une application et un service de partage de photographies et de vidéos, disponible sur des plateformes mobiles. Cette application permet de partager ses photographies et ses vidéos avec un réseau d'amis, de noter et de laisser des commentaires sur les images déposés par les autres utilisateurs. Les applications telles que celle-ci contribue à la pratique de la phonéographie, c'est-àdire photographie avec un téléphone mobile.

Pinterest est un site web américain mélangeant les concepts de réseautage social et de partage de photographies. Il permet à ses utilisateurs de partager leurs centres d'intérêt, passions, passetemps, à travers des albums de photographies trouvés sur l'Internet. Il s'agit en quelque sorte de créer un tableau de ses intérêts; d'où le nom de la plateforme, qui résulte de la contraction de *pin* et de *interest*.

Tumblr, est une plate-forme de microblogage qui permet à l'utilisateur de poster du texte, des images, des vidéos, des liens et des sons. Tumblr fonctionne par un système d'abonnements similaire à Twitter; on peut choisir de s'abonner à un tumblelog sans que celui-ci ne nous suive nécessairement; les mises à jour sont ensuite visibles via le fil des actualités, comme c'est le cas pour les autres plateformes mentionnées précédemment.

**CONCLUSION** 

Pour terminer, il est presque essentiel de lancer une chaîne Youtube au moment de l'entrée dans le monde des médias sociaux, puisqu'il s'agit du média social le plus utilisé par les internautes québécois. Facebook le suit de très près et constitue donc une option à considérer fortement également. Twitter ne se situe qu'au cinquième rang, ce qui le rend beaucoup moins intéressant, exception faite lorsqu'il s'agit de toucher les médias. Pour ce qui est des autres plateformes, Google+, Pinterest, Instagram, etc. elles sont très peu comprises, et donc très peu utilisées par les internautes québécois pour le moment et ne constituent pas une option intéressante si le but visé est de mettre en valeur les archives d'un centre.

L'idée de plonger dans le monde des médias sociaux peut présenter un défi de taille pour un petit établissement, ne serait-ce que par le choix de la plateforme à intégrer. Il semble toutefois évident que le média social à privilégié est Facebook, utilisé par plus de 14 millions de Canadiens quotidiennement et Youtube, deuxième moteur de recherche le plus utilisé mondialement, après Google.

Quoi qu'il en soit, les médias sociaux constituent le nouveau moyen par excellence pour toucher une clientèle nouvelle, pour diversifier l'auditoire ou pour communiquer avec le public. Les avantages sont donc très grands pour considérer une entrée dans ce monde.

Évidemment, le portrait dressé ici n'a été que sommaire et n'incluait pas tous les réseaux sociaux existants actuellement. Il est toutefois aisé de connaître les options principales à considérer pour faire le grand saut!

## ANNEXES

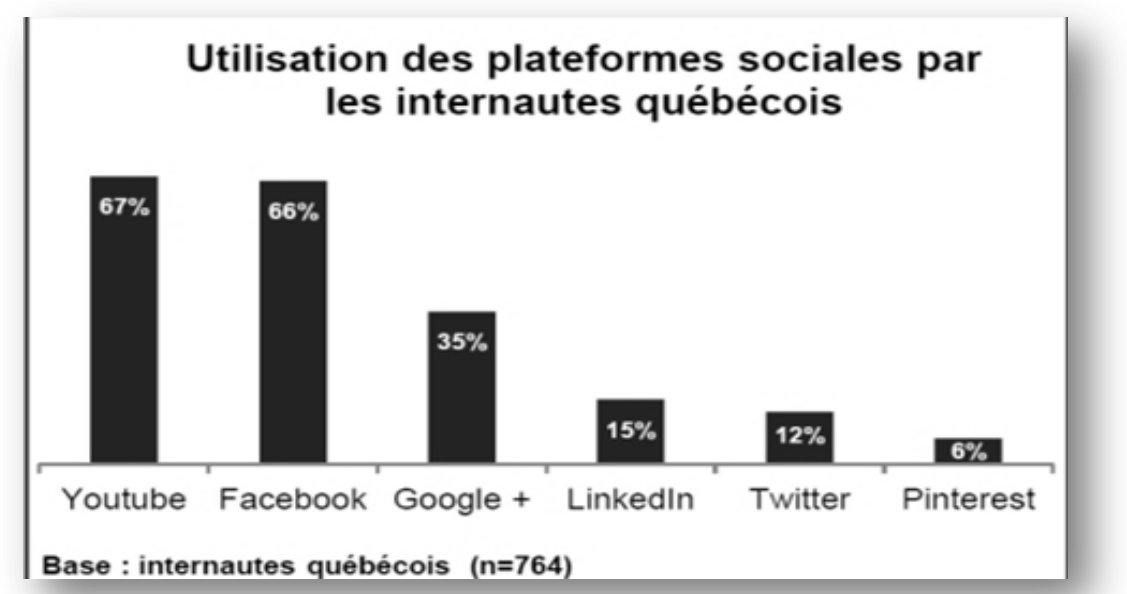

1. Plateformes sociales utilisées par la population québécoise

Source : Cefrio (juin 2013). *Les adultes québécois toujours très actifs sur les médias sociaux* [site web]. Consulté le 13 mai 2014, http://www.cefrio.qc.ca/netendances/medias-sociaux-2013/choixplateformes-sociales/#twitter-et-google-aussi-populaires-quelque-soit-l-age

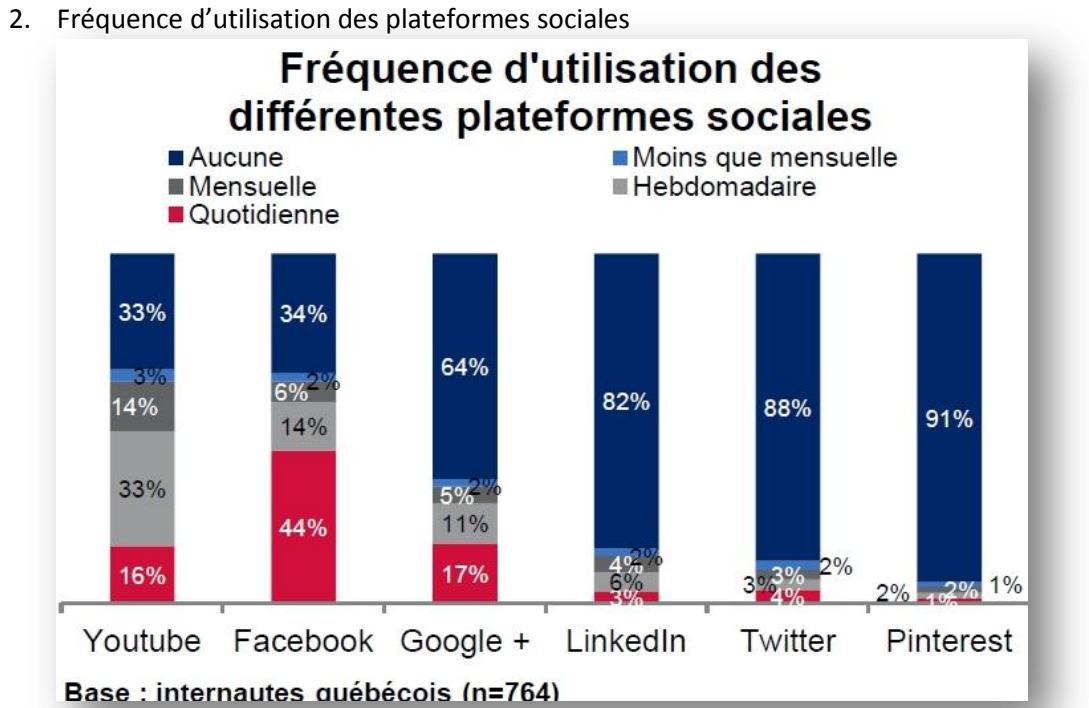

Source : Cefrio (juin 2013). *Les adultes québécois toujours très actifs sur les médias sociaux* [site web]. Consulté le 13 mai 2014, http://www.cefrio.qc.ca/netendances/medias-sociaux-2013/choixplateformes-sociales/#twitter-et-google-aussi-populaires-quelque-soit-l-age

3. Utilisation des plateformes sociales en fonction de l'âge de l'utilisateur

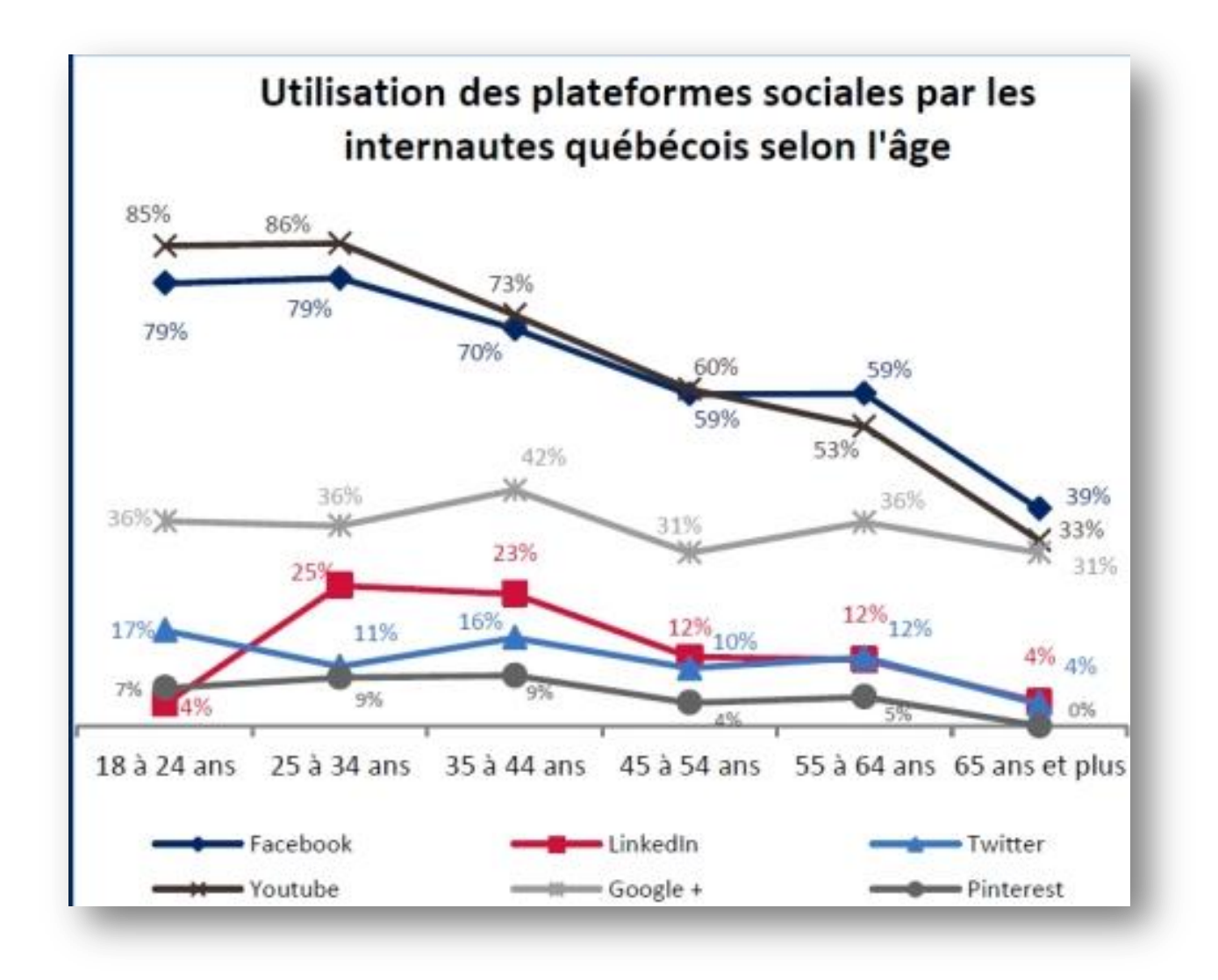

Source : Cefrio (juin 2013). *Les adultes québécois toujours très actifs sur les médias sociaux* [site web]. Consulté le 13 mai 2014, http://www.cefrio.qc.ca/netendances/medias-sociaux-2013/choixplateformes-sociales/#twitter-et-google-aussi-populaires-quelque-soit-l-age